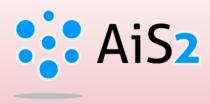

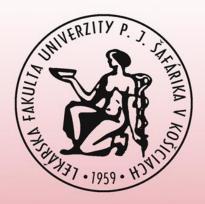

# **Print Thesis Assignment**

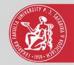

### Log in to AIS

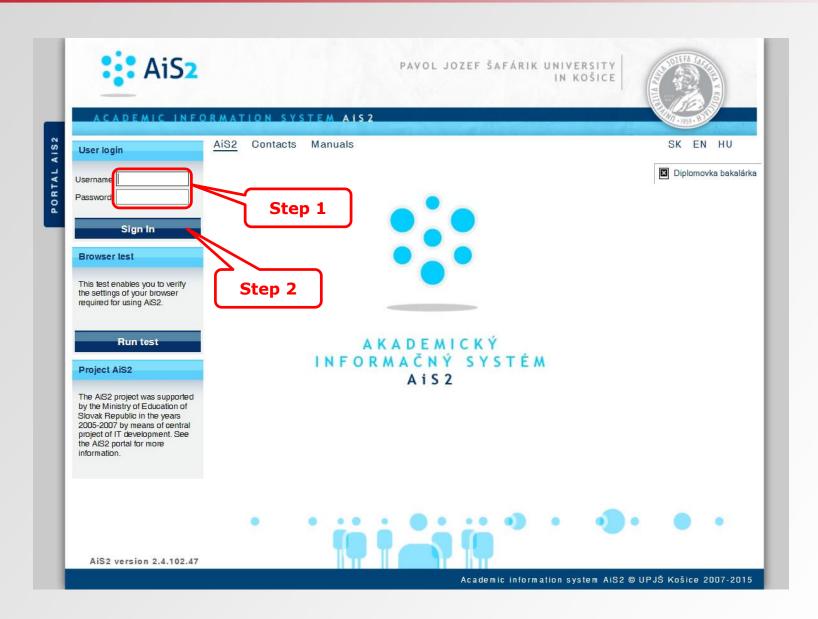

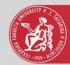

## Print the thesis assignment

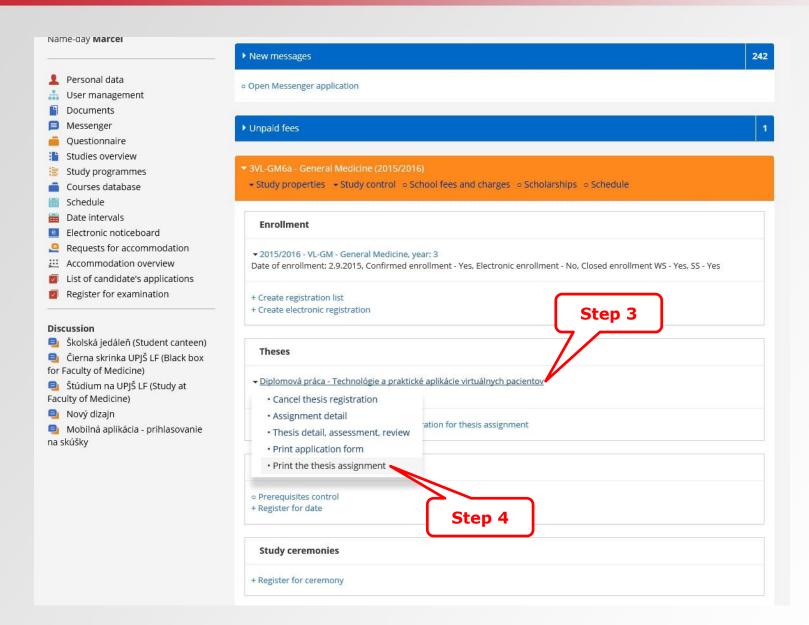

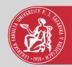

#### Thesis assignment

#### P. J. Šafárik University in Košice Faculty of Medicine

#### THESIS ASSIGNMENT

Name and Surname:

Study programme: General Medicine (Single degree study, doctor I.II. deg., full

time form)

Field of Study: 7.1.1. General Medicine

Type of Thesis: Diploma thesis
Language of Thesis: English
Secondary language: Slovak

Title: Technologies and practical applications of Virtual Patients

Title SK: Technológie a praktické aplikácie virtuálnych pacientov

References: 1. A.J. Kleinheksel: Transformative Learning through Virtual Patient Simulations: Predicting Critical Student Reflections, Clinical Simulation in

Nursing, Volume 10, Issue 6, June 2014, Pages e301-e308.

2. David McCarthy, Ciaran O'Gorman, Gerry J. Gormley: Developing virtual patients for medical microbiology education, Trends in Microbiology, Volume

21, Issue 12, December 2013, Pages 613-615.

 Rachel L. Yang, Daniel A. Hashimoto, Jarrod D. Predina, Nina M. Bowens, Elizabeth M. Sonnenberg, Emily C. Cleveland, Charlotte Lawson, Jon B. Morris, Rachel R. Kelz: The Virtual-Patient Pilot: Testing a New Tool for Undergraduate Surgical Education and Assessment, Journal of Surgical

Education, Volume 70, Issue 3, May-June 2013, Pages 394-401.

Aims: Analysis of currently available modelling tools and online systems (ICT

Palatysis of currently available intolering tools and offine systems (ICT platforms) used to create educational activities in the area of medicine and specification of their optimal application in VPs (Virtual Patients) and PBL (Problem Based Learning) strategies. Recommendations for the most convenient and efficient ICT platform. Thesis aims include overview of current ICT platforms used for VPs, definition of different ICT platforms' pros and cons, specification of selection criteria for ICT platform, creation of guidelines on how to integrate the ICT platform for VPs into the curriculums of clinical subjects taught at the faculty, utilization of VPs technologies and pilot examples.

Keywords: Virtual Patients, Education, Information and Communication Technologies

Supervisor: Ing. Jaroslav Majerník, PhD.

Institutes: ULI - Department of Medical Informatics

Head of Institute: Ing. Jaroslav Majerník, PhD.

Approved: 08.04.2016 Ing. Jaroslav Majerník, PhD.
Head of Department